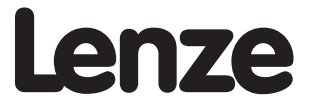

# RUS **Инструкция по эксплуатации**

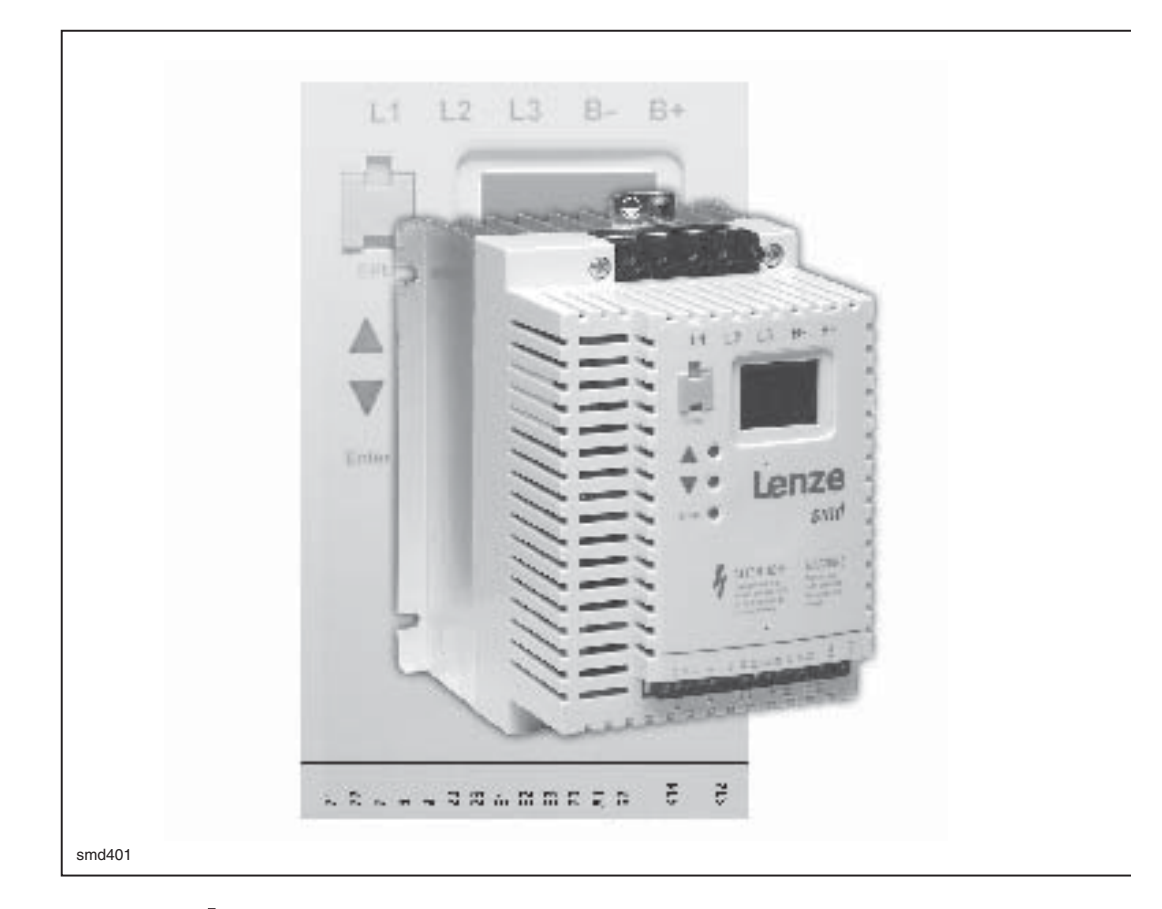

*smd* - преобразователь частоты *0.37 … 22 кВт*

### **Авторские права © 2005 AC Technology Corporation**

Все права сохранены. Запрещается воспроизводить или передавать любую часть данного руководства в любой форме без письменного разрешения AC Technology Corporation. Информация и технические характеристики, изложенные в данном руководстве, могут быть изменены без предварительного уведомления. AC Technology Corporation не предоставляет гарантий любого рода в отношении настоящего материала, в том числе подразумеваемых гарантий относительно его товарной пригодности и годности для определённой цели. AC Technology Corporation не берет на себя ответственности за какие-либо ошибки, которые могут встретиться в данном руководстве.

Вся информация, представленная в данной документации, была тщательно отобрана и проверена на соответствие описанному аппаратному и программному обеспечению. Тем не менее, невозможно исключить какие-либо расхождения. Мы не берем на себя никакой ответственности или обязательств в связи с ущербом, который может быть нанесен. Все необходимые исправления будут внесены в последующие издания.

Данный документ отпечатан в Соединенных Штатах Америки.

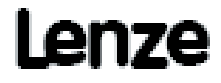

AC Technology Corporation • 630 Douglas Street • Uxbridge, MA 01569 • USA +1 (508) 278-9100

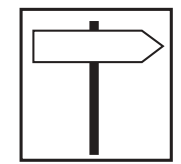

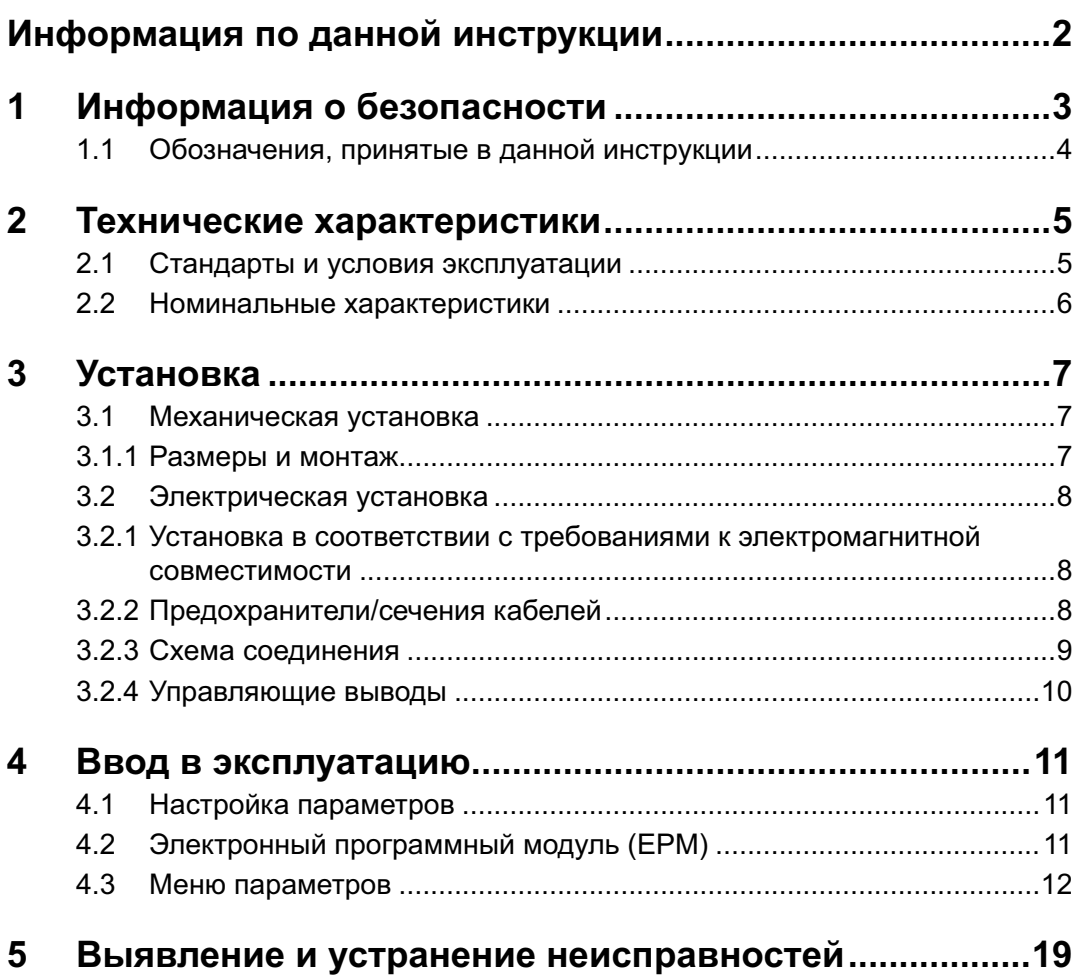

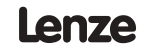

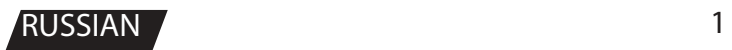

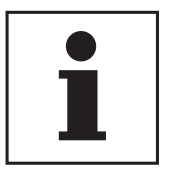

## Информация по данной инструкции

В данном документе описан преобразователь частоты серии smd. В документе также представлены важные технические характеристики и описаны процессы установки, эксплуатации и ввода в эксплуатацию.

Данная инструкция применима только для преобразователей частоты серии smd с программным обеспечением (ПО) серии 20 (см. паспортную табличку привода).

Перед вводом устройства в эксплуатацию внимательно прочтите данные инструкции.

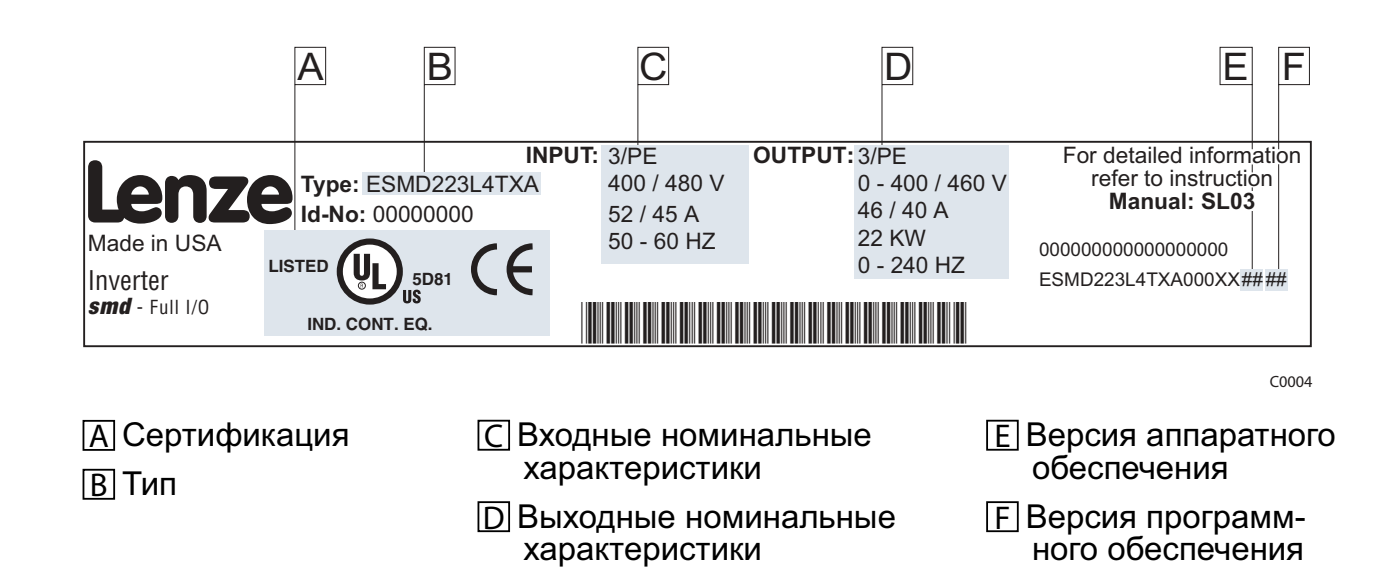

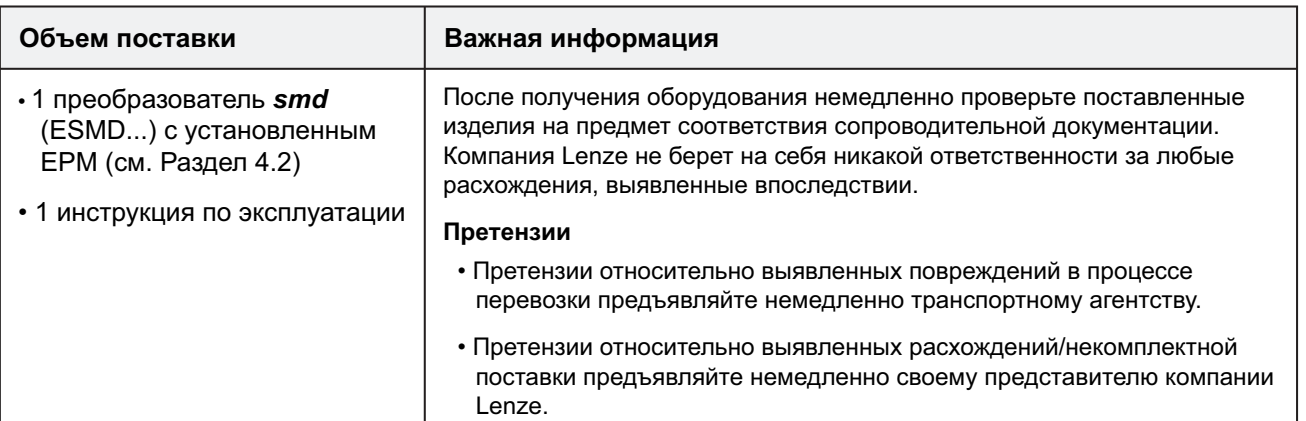

#### © 2004 Lenze AG

Копирование или предоставление какой-либо части данного документа третьим сторонам без явно выраженного согласия компании Lenze AG в письменном виде запрещается.

Вся информация, представленная в данной документации, была тщательно отобрана и проверена на соответствие описанному аппаратному и программному обеспечению. Тем не менее, невозможно исключить какие-либо расхождения. Мы не берем на себя никакой ответственности или обязательств в связи с ущербом, который может быть нанесен. Все необходимые исправления будут внесены в последующие издания.

 $\overline{\phantom{a}}$ 

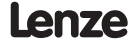

## **Информация о безопасности**

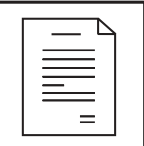

# **1 Информация о безопасности**

#### **Общие сведения**

Некоторые части контроллеров производства компании Lenze (преобразователи частоты, сервопреобразователи, контроллеры постоянного тока) могут находиться под напряжением, двигаться или вращаться. Некоторые поверхности могут быть горячими.

Не предусмотренное снятие защитной крышки, использование не по назначению и неправильная установка или эксплуатация устройства могут приводить к опасности травм для персонала или повреждения оборудования. Все операции, связанные с транспортировкой, установкой и вводом в эксплуатацию, а также с техническим обслуживанием, должны производиться квалифицированным и опытным персоналом. Необходимо соблюдать требования по технике безопасности IEC (Международной электротехнической комиссии) 364 и CENELEC (Европейского комитета по электротехническим стандартам) HD 384 или DIN (Промышленного стандарта Германии) VDE 0100 и отчета 664 IEC или DIN VDE0110, а также национальные нормативы по технике безопасности.

Согласно данной базовой информации о безопасности, к квалифицированному опытному персоналу относятся лица, знакомые с установкой, монтажом, вводом в эксплуатацию и эксплуатацией продукта, а также имеющие квалификацию, необходимую для выполнения этих операций.

#### **Использование по назначению**

Контроллеры привода являются компонентами, предназначенными для установки в электрических системах или оборудовании. Они не подлежат использованию в качестве бытовых электроприборов. Они предназначены для использования исключительно в профессиональных и коммерческих целях в соответствии с европейскими нормами EN 61000-3-2. В данном документе приведена информация по соответствию нормам EN 61000-3-2.

При установке контроллеров привода в оборудовании запрещается ввод устройства в эксплуатацию (т.е. начало его эксплуатации по назначению) до проверки на соответствие оборудования положениям Директивы ЕС 98/37/EC (Директива по механизмам); необходимо соблюдать требования норм EN 60204.

Ввод в эксплуатацию (т.е. начало эксплуатации по назначению) разрешается только в случае соответствия Директиве по электромагнитной совместимости (89/336/EEC).

Контроллеры привода соответствуют требованиям Директивы по низковольтным устройствам 73/23/EEC. К контроллерам применимы согласованные стандарты серии EN 50178/DIN VDE 0160.

**Примечание:** Использование контроллеров ограничено в соответствии со стандартом EN 61800-3. Данные продукты могут вызывать радиопомехи в жилых районах. Чтобы избежать радиопомех, при необходимости используют специальные меры.

#### **Установка**

Обеспечьте надлежащие условия для погрузочно-разгрузочных работ. Избегайте чрезмерного механического напряжения. Не сгибайте части устройства и не меняйте изоляционные расстояния во время транспортировки или погрузочно-разгрузочных работ. Не прикасайтесь к электронным компонентам и контактам.

Контроллеры содержат компоненты, чувствительные к электростатическим воздействиям, которые могут выйти из строя в случае ненадлежащего проведения погрузочно-разгрузочных работ. Запрещается повреждать или разрушать какие-либо электрические компоненты, поскольку при этом может возникнуть угроза для вашего здоровья!

#### **Электрическое соединение**

Во время работы с контроллерами приводов под напряжением необходимо соблюдать соответствующие национальные требования по технике безопасности (например, VBG 4).

TЭлектрическую установку необходимо производить в соответствии с надлежащими нормами (например, сечение кабелей, номиналы предохранителей, правила подключения фаз). Дополнительная информация приведена в документации. Она содержит сведения об установке в соответствии с требованиями по электромагнитной совместимости (экранирование, заземление, фильтры и кабели). Эти замечания также следует соблюдать для контроллеров, имеющих маркировку CE (Совета Европы).

Ответственность за соблюдение необходимых предельных значений в соответствии с требованиями законодательства по электромагнитной совместимости несет производитель системы или механизма.

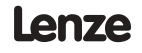

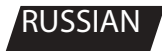

3

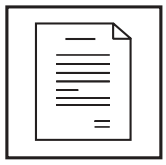

## **Информация о безопасности**

### **Эксплуатация**

Системы с контроллерами должны быть укомплектованы дополнительными контрольными и защитными устройствами согласно соответствующим стандартам (например, техническое оборудование, меры техники безопасности и т.д.). Разрешается модифицировать контроллер в соответствии с областью его предполагаемого применения согласно описанию, изложенному в документации.

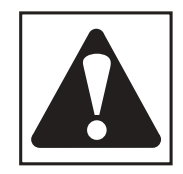

### **ВНИМАНИЕ!**

- Запрещается прикасаться к компонентам под напряжением и силовому соединению непосредственно после отключения контроллера от напряжения источника питания, поскольку конденсаторы могут быть заряжены. Ознакомьтесь с соответствующими примечаниями, приведенными на контроллере.
- Запрещается подключение входной мощности к контроллеру чаще, чем один раз в три минуты.
- Во время эксплуатации необходимо держать закрытыми все защитные крышки и двери.

### **Примечание к системе со встроенными контроллерами, одобренной лабораторией Underwriters Laboratory**

Предупреждения и примечания, применимые к системам, одобренным Underwriters Laboratory. В документации приведена специальная информация о Underwriters Laboratory (UL).

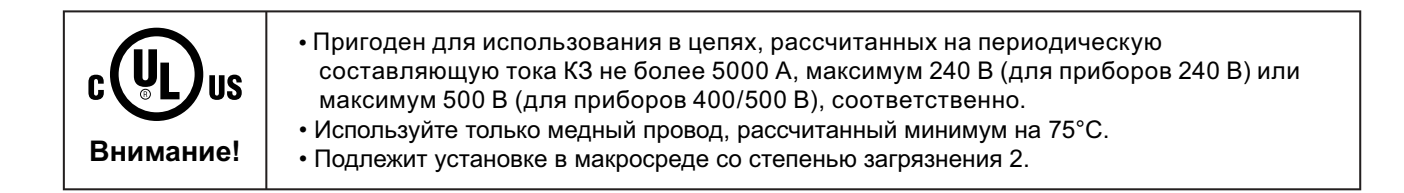

## **1.1 Обозначения, принятые в данной инструкции**

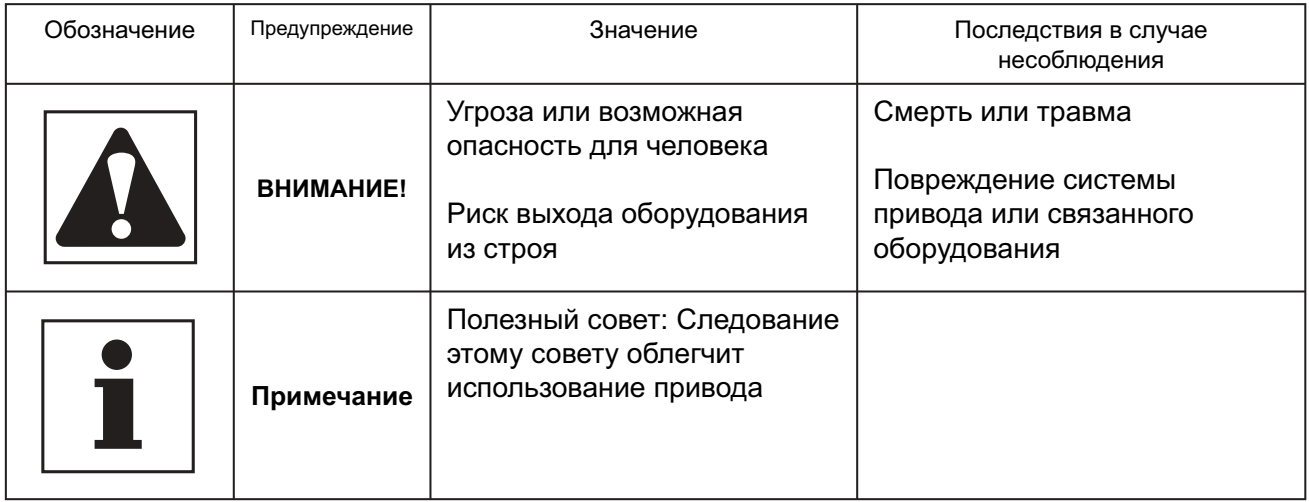

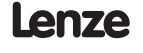

## **Технические характеристики**

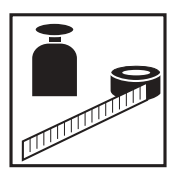

## **2 Технические характеристики**

## **2.1 Стандарты и условия эксплуатации**

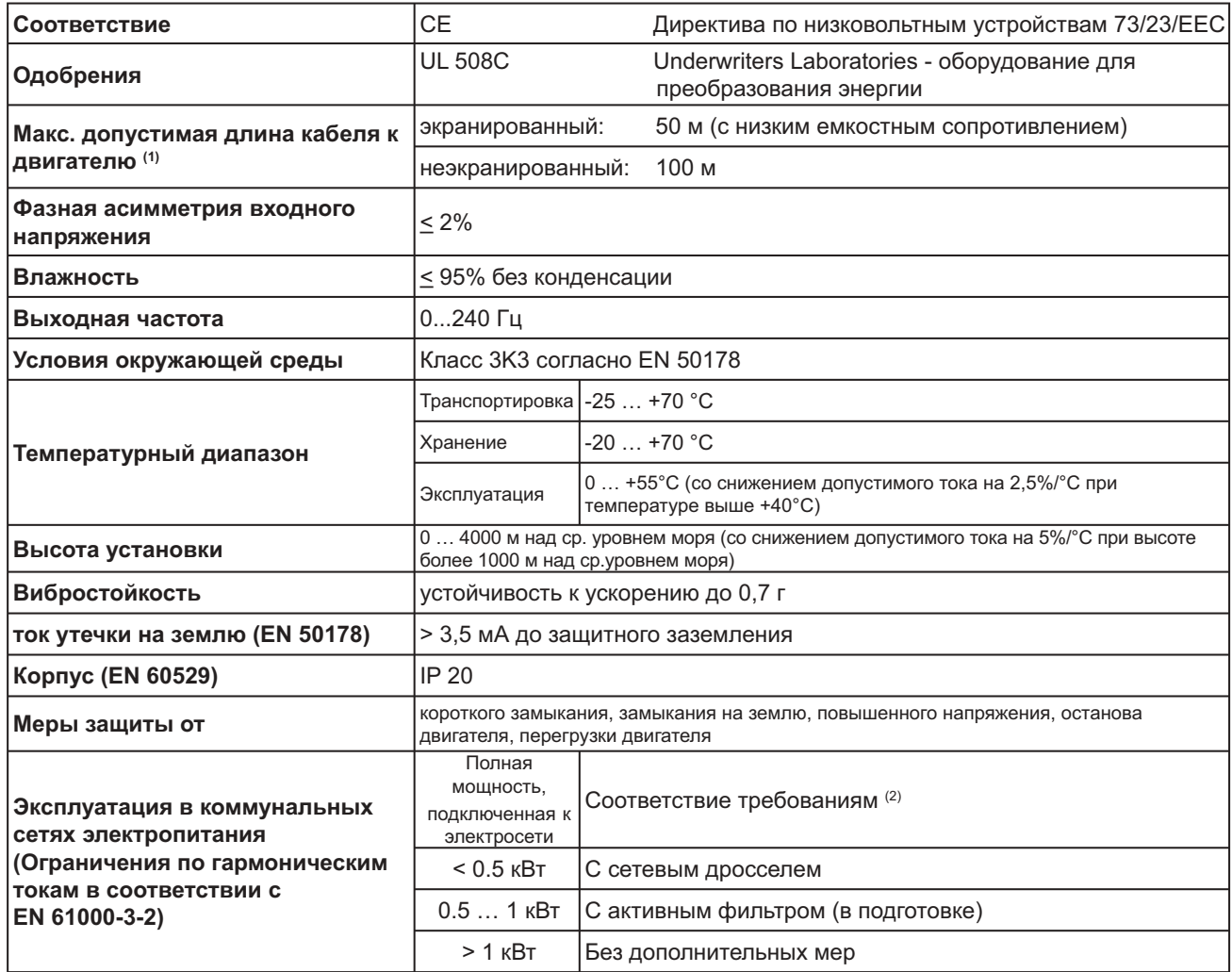

(1) В целях соблюдения требований по электромагнитной совместимости допустимая длина кабеля может меняться.

(2) Описанные дополнительные меры обеспечивают лишь соответствие контроллеров требованиям стандарта EN 61000-3-2.

Ответственность за соблюдение требований, предъявляемых к механизму или системе, несет производитель.

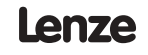

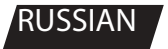

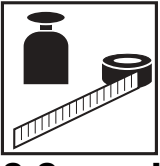

## **2.2 Номинальные характеристики**

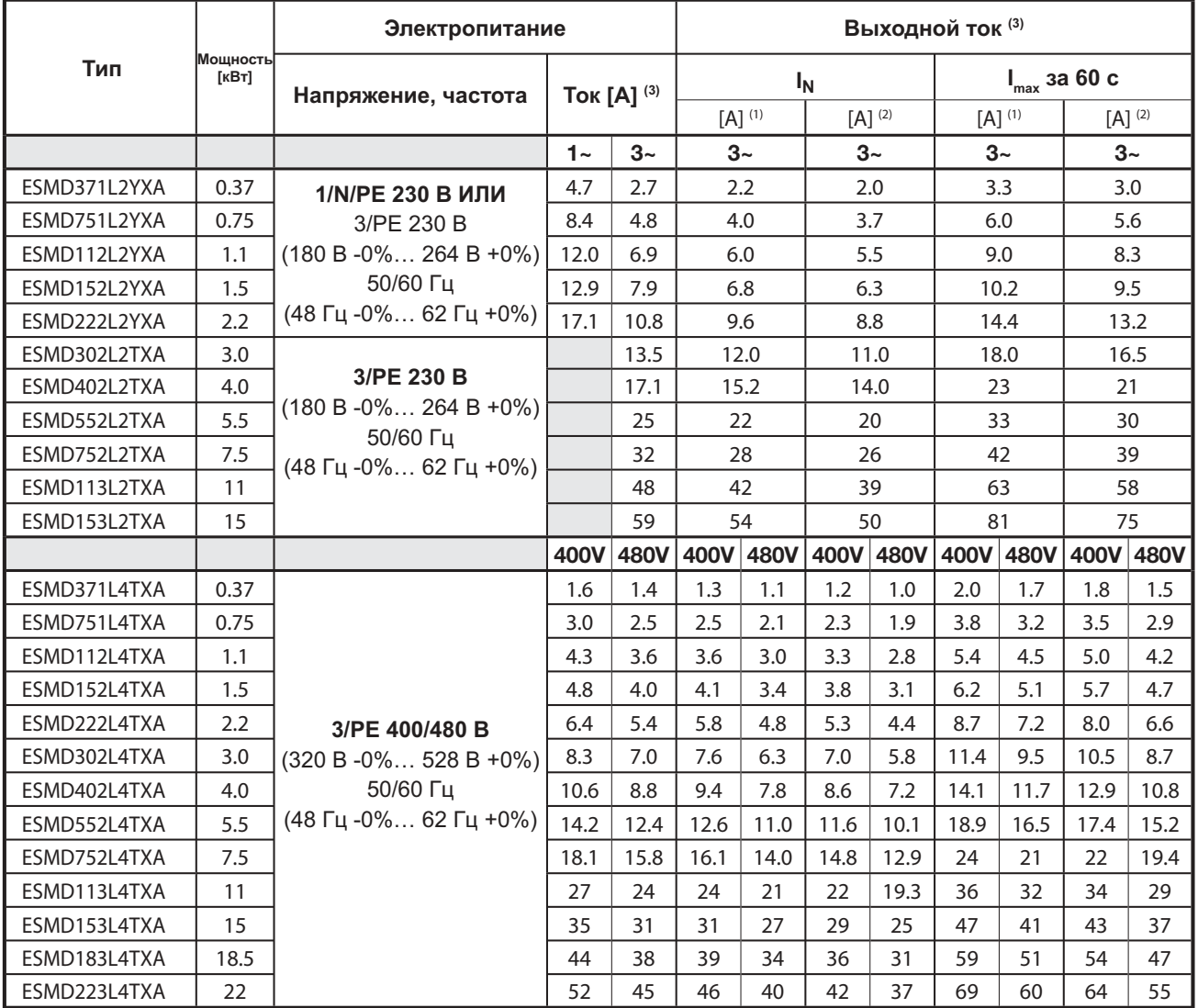

(1) Для номинального напряжения в сети и несущих частот 4, 6 и 8 кГц

(2) Для номинального напряжения в сети и несущей частоты 10 кГц

(3) Максимальный ток - функция настройки C90 (выбор входного напряжения)

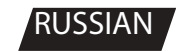

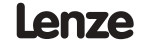

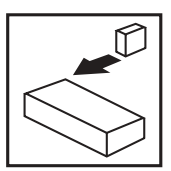

## **3 Установка**

## **3.1 Механическая установка**

## **3.1.1 Размеры и монтаж**

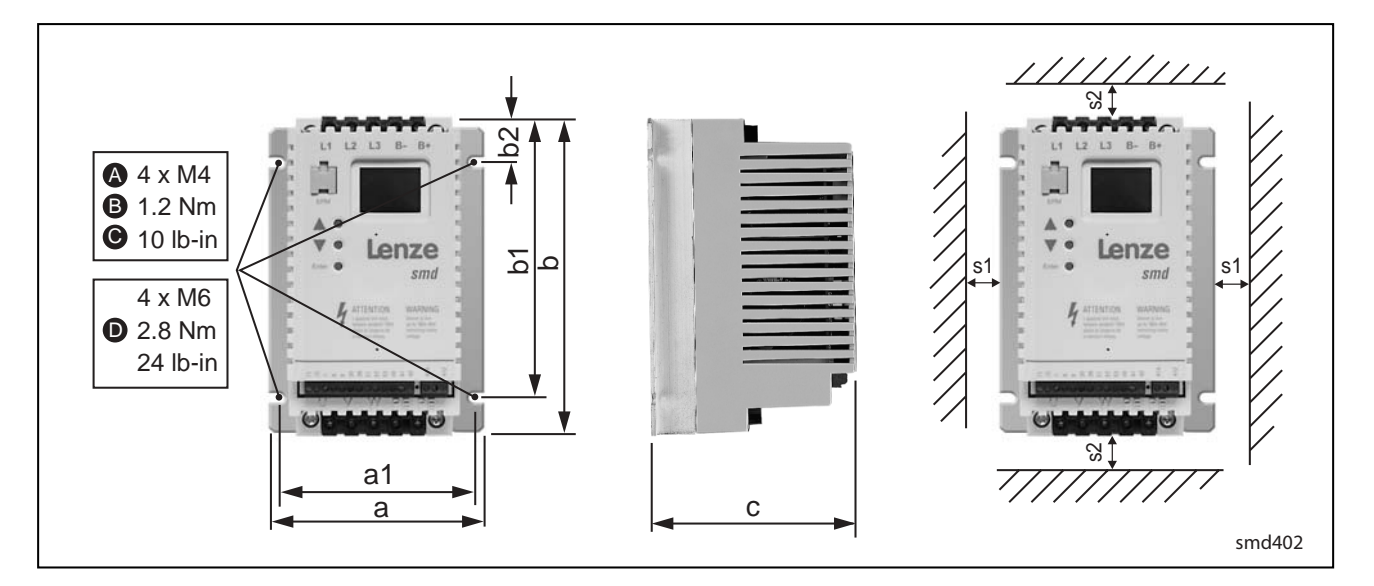

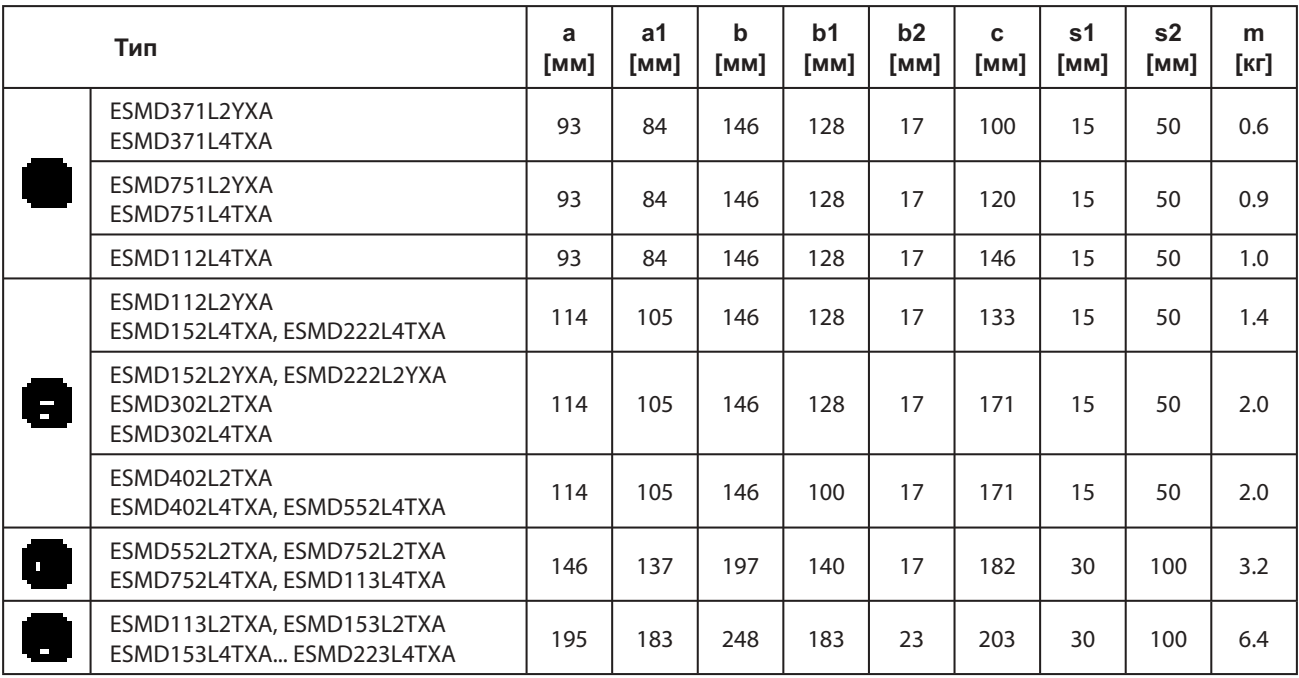

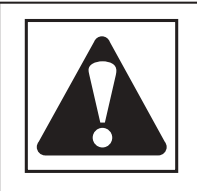

### **ВНИМАНИЕ!**

Не следует устанавливать приводы в неблагоприятных условиях окружающей среды, например, при наличии легковоспламеняющихся, масляных или опасных испарений или пыли, при избыточной влажности, избыточной вибрации или при высоких температурах. Для получения более подробной информации обратитесь в компанию Lenze.

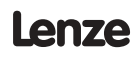

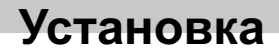

## **3.2 Электрическая установка**

### **3.2.1 Установка в соответствии с требованиями к электромагнитной совместимости**

Электромагнитная совместимость

Соответствие требованиям стандарта EN 61800-3/A11

#### Шумовое воздействие

Соответствие предельному значению класса А согласно стандарту EN 55011 при установке в кабине управления с соответствующим шумопонижающим фильтром и длиной кабеля двигателя не более 10 м

A Экранные зажимы

**В** Кабель управления

C Кабель двигателя с низким емкостным сопротивлением (жила/жила ≤ 75 pF/м, жила/экран ≤ 150 pF/м)

D Электропроводная монтажная опора

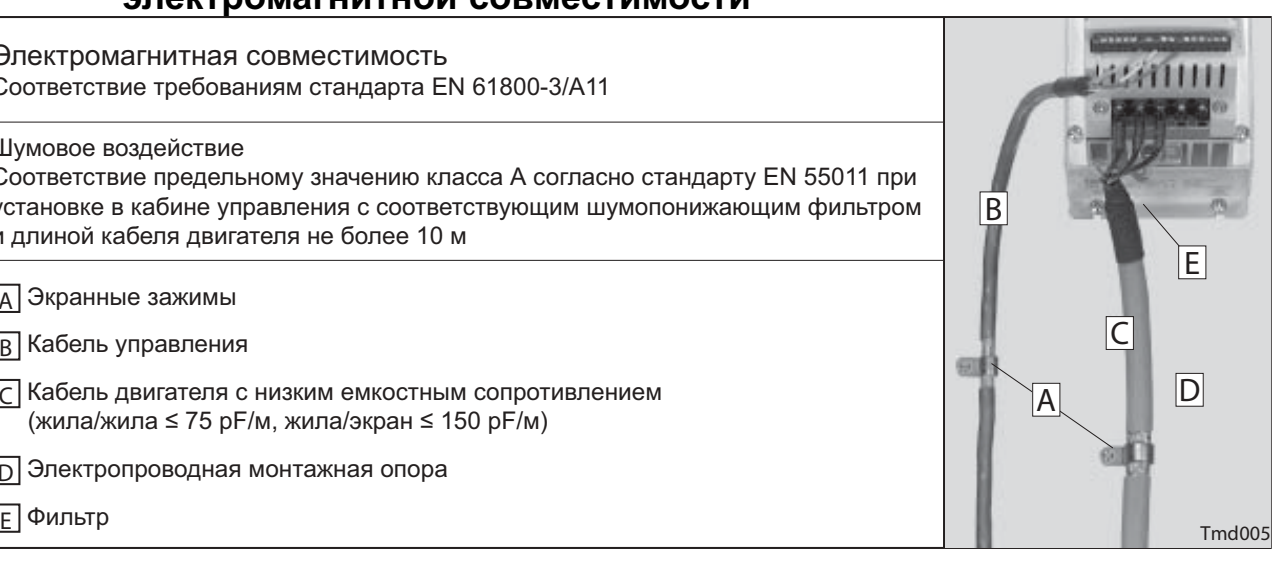

## **3.2.2 Предохранители/сечения кабелей(1)**

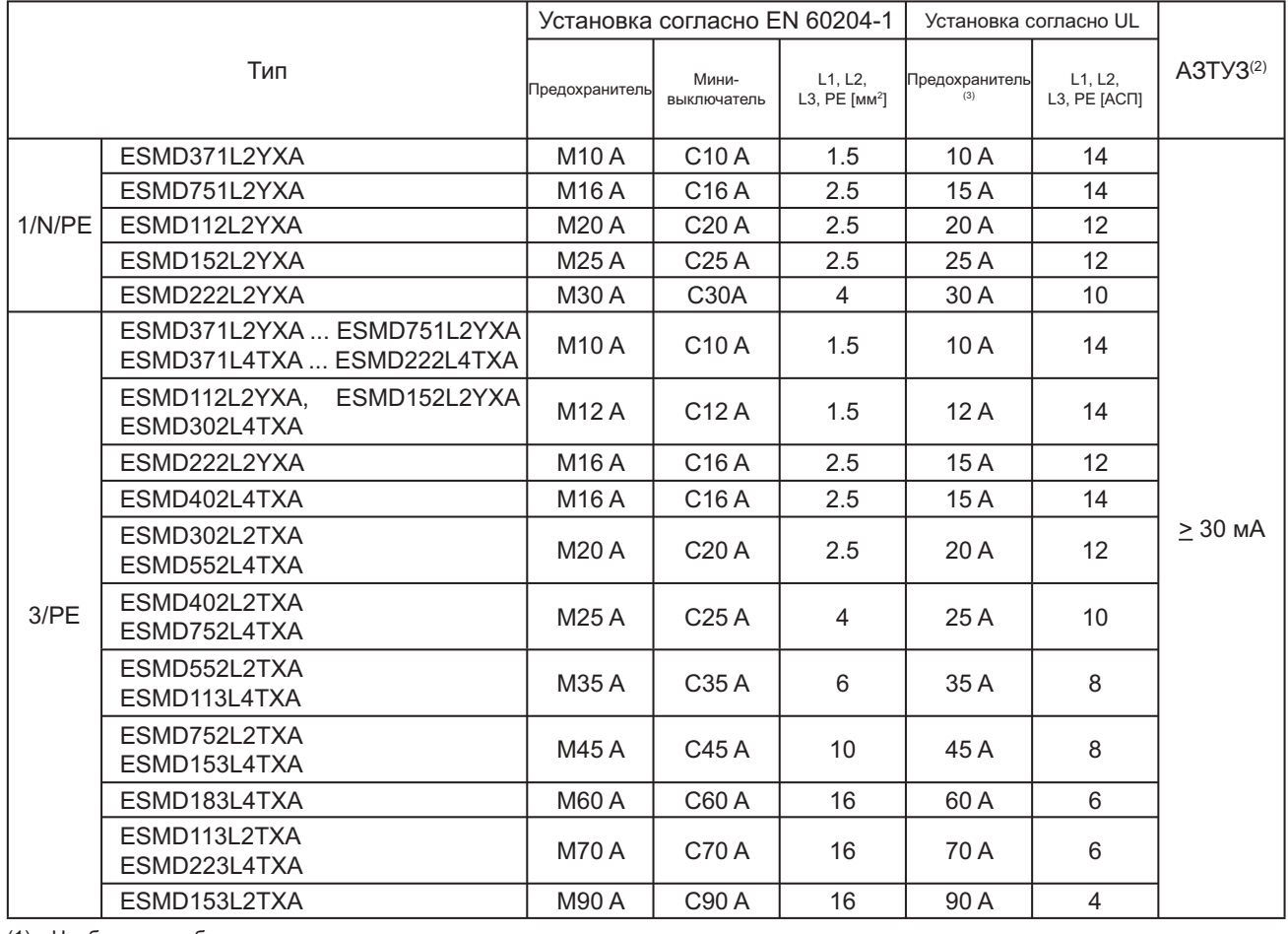

(1) Необходимо соблюдать соответствующие местные нормативы

(2) Импульсно-токовый или универсальный токовый высокочувствительный автомат защиты от тока утечки на землю (АЗТУЗ)

(3) Необходимы быстродействующие токоограничивающие предохранители UL класса CC, 200,000 AIC. Bussman KTK-R или

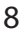

эквивалентные

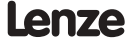

## **Установка**

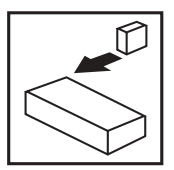

### **При использовании АЗТУЗ соблюдайте следующее:**

- Устанавливайте АЗТУЗ только между электросетью и контроллером.
- АЗТУЗ может активизироваться:
	- при утечке емкостных токов между экранами кабеля во время эксплуатации (особенно при использовании длинных экранированных кабелей двигателя);
	- при одновременном подключении к электросети нескольких контроллеров;
	- фильтрами радиопомех.

## **3.2.3 Схема соединения**

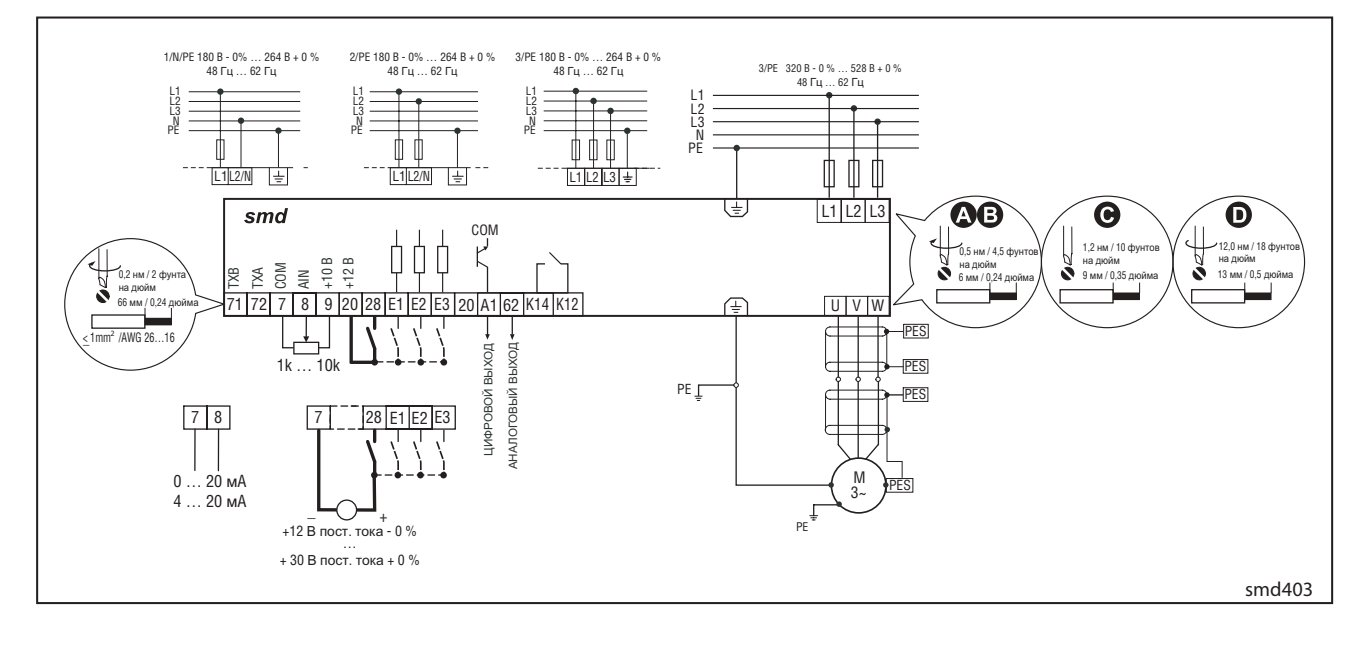

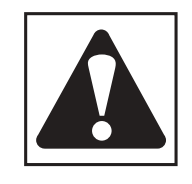

### **ВНИМАНИЕ!**

- Опасность поражения электрическим током! Потенциалы в цепи выше грунтового заземления на 480 В напряжения переменного тока. После отключения питания конденсаторы сохраняют свой заряд. Прежде чем приступать к обслуживанию привода, отключите питание и дождитесь, когда напряжение между B+ и B- достигнет 0 В напряжения постоянного тока.
- Не подключайте электропитание к выходным клеммам (U,V,W)! Это приведет к серьезному повреждению привода.
- Запрещается подключение сетевого электропитания чаще, чем один раз в три минуты. Это приведет к повреждению привода.

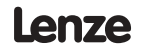

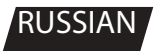

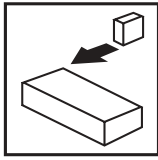

## **Установка**

## **3.2.4 Управляющие выводы**

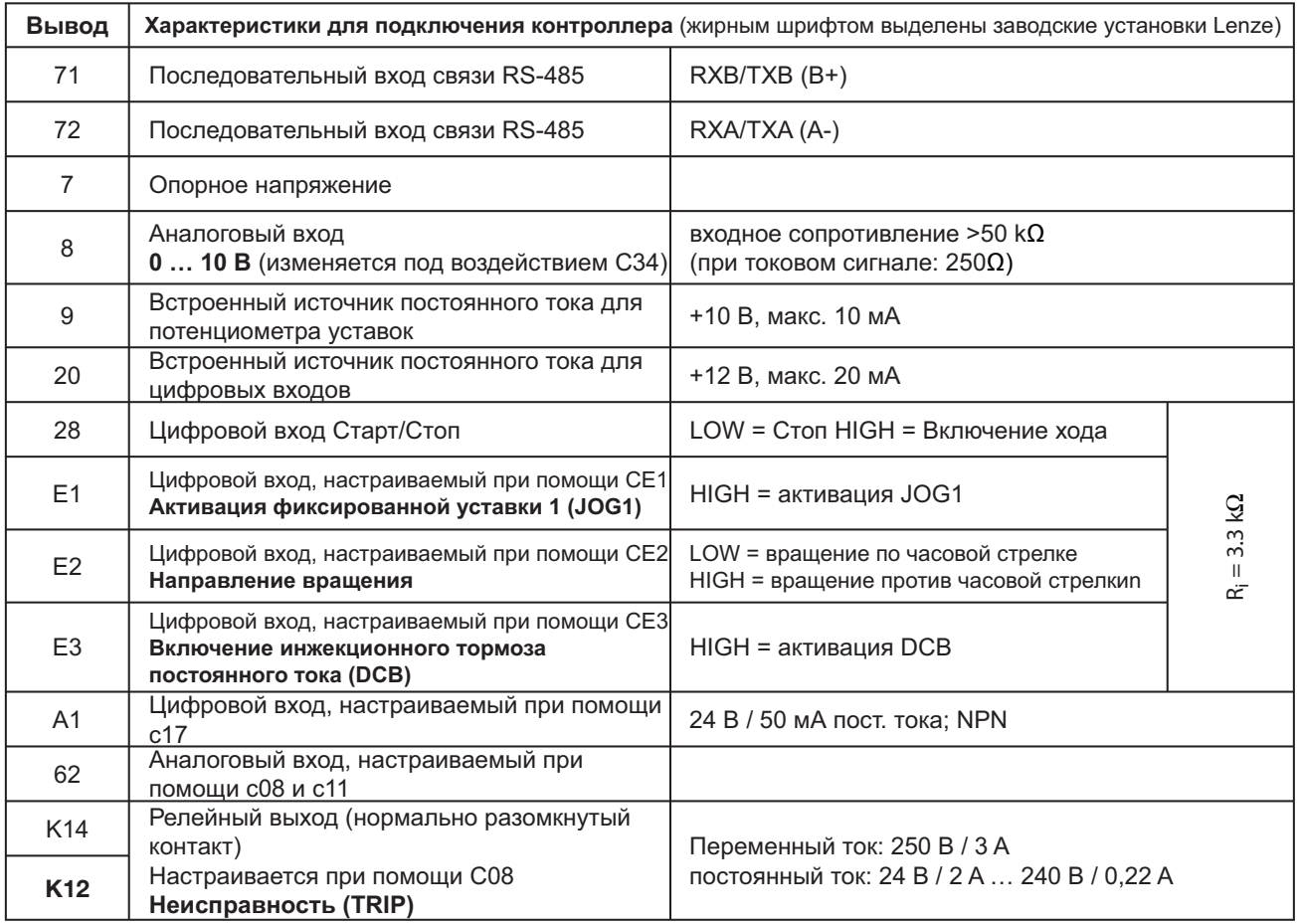

### **Защита от контакта**

 $LOW = 0 ... +3 V, HIGH = +12 ... +30 V$ 

- Все выводы имеют базовую изоляцию (однократное изоляционное расстояние)
- Защита от контакта обеспечивается только при помощи дополнительных мер, т.е. двойной изоляции

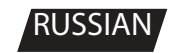

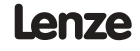

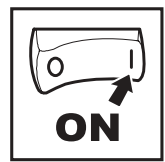

#### $4.1$ Настройка параметров

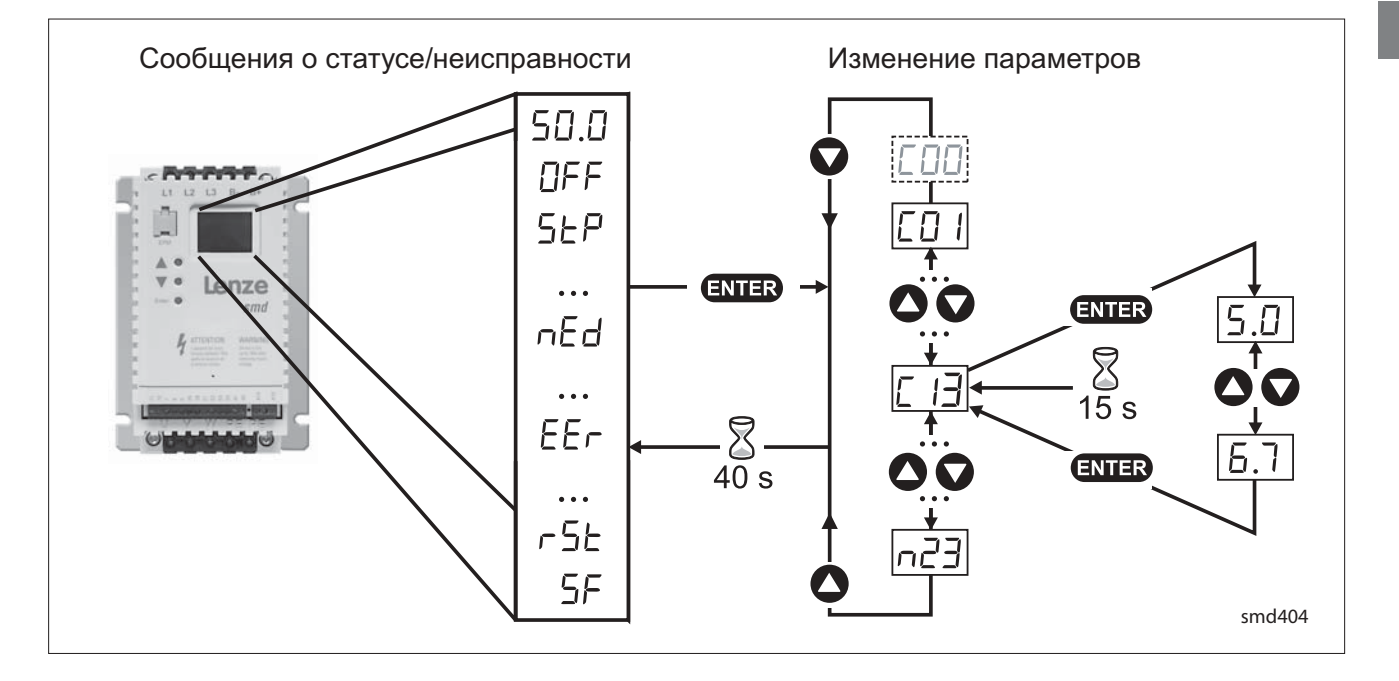

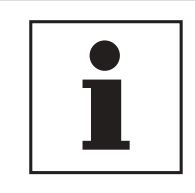

### Примечание

При включенной опции ввода пароля необходимо ввести пароль в СОО для получения доступа к параметрам. Сообщение СОО не появляется, если опция ввода пароля отключена. См. С94.

#### $4.2$ Электронный программный модуль (EPM)

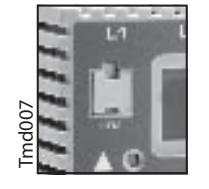

Модуль EPM включает запоминающее устройство контроллера. При любом изменении в настройках параметров их значения сохраняются в памяти ЕРМ. Модуль можно вынуть, но для эксплуатации контроллера его необходимо вставить назад (отсутствие ЕРМ приведет к выдаче сообщения об ошибке F1). Контроллер поставляется с защитной лентой, закрывающей модуль ЕРМ, которую можно снять после установки.

В наличии также имеется поставляемое по заказу устройство программирования EPM (EEPM1RA), которое позволяет: программировать контроллер без включения питания, определять заводские настройки в качестве настроек по умолчанию, осуществлять быстрое копирование памяти модулей ЕРМ, если несколько контроллеров требуют идентичных настроек. В нем также можно хранить до 60 файлов с пользовательскими параметрами, которые также ускоряют программирование контроллера.

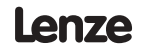

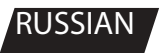

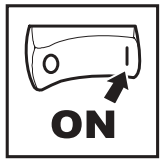

#### $\overline{4.3}$ Меню параметров

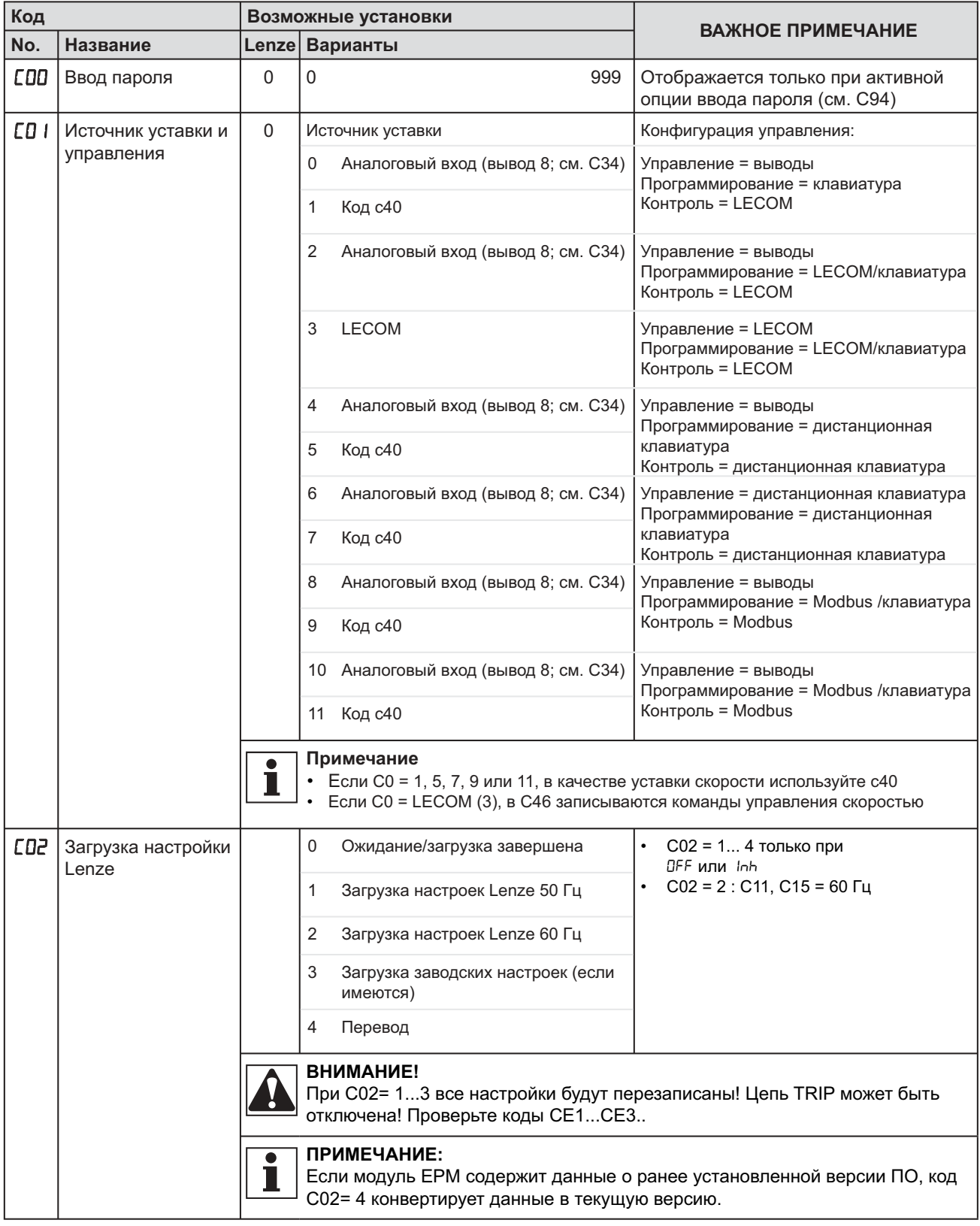

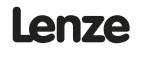

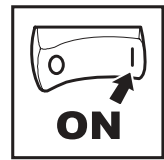

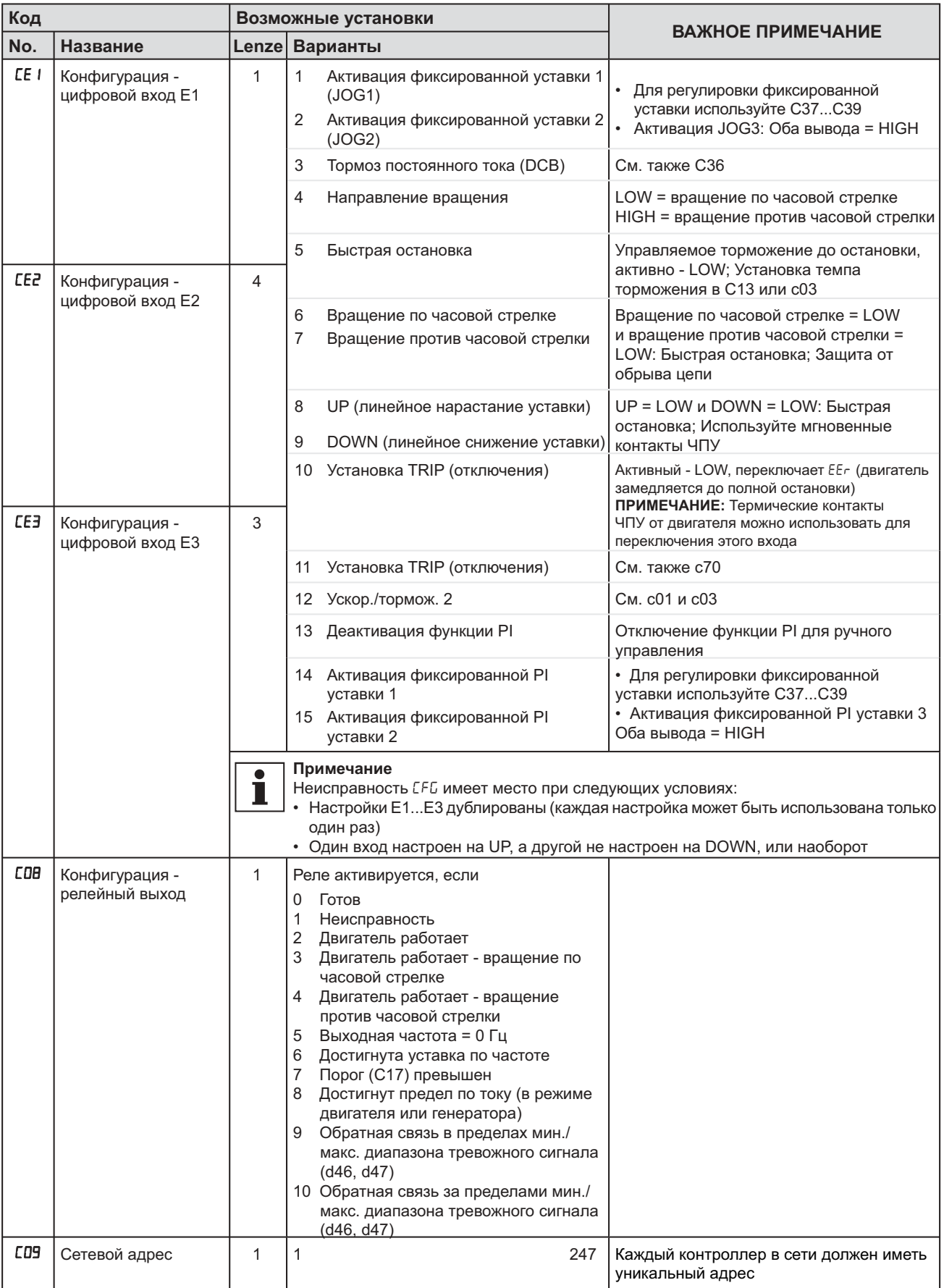

![](_page_16_Picture_3.jpeg)

![](_page_17_Picture_0.jpeg)

![](_page_17_Picture_21.jpeg)

 $14$ 

![](_page_17_Picture_5.jpeg)

![](_page_18_Picture_1.jpeg)

![](_page_18_Picture_21.jpeg)

Lenze

![](_page_18_Picture_4.jpeg)

![](_page_19_Picture_0.jpeg)

![](_page_19_Picture_20.jpeg)

![](_page_19_Picture_4.jpeg)

![](_page_19_Picture_5.jpeg)

![](_page_20_Picture_1.jpeg)

![](_page_20_Picture_21.jpeg)

![](_page_20_Picture_3.jpeg)

![](_page_21_Picture_0.jpeg)

![](_page_21_Picture_137.jpeg)

![](_page_21_Picture_4.jpeg)

![](_page_21_Picture_5.jpeg)

# Выявление и устранение неисправностей

![](_page_22_Picture_1.jpeg)

### 5

# Выявление и устранение неисправностей

![](_page_22_Picture_30.jpeg)

![](_page_22_Picture_31.jpeg)

(1) Привод может быть перезапущен только после сброса сообщения об ошибке, см. с70

![](_page_22_Picture_7.jpeg)

![](_page_23_Picture_0.jpeg)

# **Выявление и устранение неисправностей**

![](_page_23_Picture_205.jpeg)

(1) Привод может быть перезапущен только после сброса сообщения об ошибке, см. c70

![](_page_23_Picture_5.jpeg)

![](_page_23_Picture_6.jpeg)